## **Unleash Your Creativity: 3D Photoshop Imagine Model Creation**

Have you ever wondered how graphic designers and artists create mesmerizing 3D models that seem to jump out of your screen? Well, the answer lies in the powerful software known as Photoshop. Adobe Photoshop has revolutionized the way we perceive digital design, allowing us to create stunning visuals that were once unimaginable. In this article, we will delve into the world of 3D Photoshop imagine model creation and explore the limitless possibilities it offers.

#### The Basics of 3D in Photoshop

For those unfamiliar with the concept, 3D modeling refers to the process of creating three-dimensional objects using specialized software. This technique unlocks a whole new dimension, bringing depth, texture, and realism to your design projects. With Photoshop, you can take your creativity to a whole new level by seamlessly integrating 3D elements into your work.

The first step to getting started with 3D in Photoshop is enabling the feature. Just like any other tool or feature, Photoshop allows you to toggle the 3D functionality on or off. Once enabled, you will have access to an extensive range of 3D tools, including creating shapes, adding textures, and applying lighting effects.

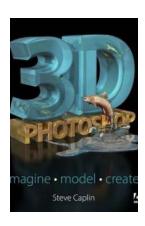

### 3D Photoshop: Imagine. Model. Create.

by Steve Caplin (1st Edition, Kindle Edition)

★★★★ 4.4 out of 5

Language : English

File size : 129167 KB

Text-to-Speech : Enabled

Enhanced typesetting : Enabled

Print length : 256 pages

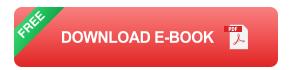

#### **Creating 3D Models from Scratch**

If you are not satisfied with the pre-existing 3D assets available in Photoshop, fear not! You can unleash your imagination by creating 3D models from scratch. Although this process requires a bit of patience and practice, the results are unmatched in terms of creative freedom. You can start by using basic geometric shapes like cubes, spheres, or cylinders and then manipulate them to fit your desired design.

A key aspect of creating 3D models is texturing. Textures add depth and realism to your models, making them look more lifelike. Photoshop provides various texture tools that allow you to apply colors, patterns, or images to different surfaces of your 3D model. This means you can simulate realistic materials such as wood, metal, or fabric, elevating the overall appearance of your design.

#### **Importing and Modifying 3D Models**

Photoshop also offers the ability to import 3D models created in other software programs. This opens up a world of possibilities, as you can take advantage of the vast array of ready-to-use 3D objects available on the internet. Once imported, you can modify and enhance these models according to your specific requirements.

With Photoshop's powerful editing tools, you can tweak the shape, size, texture, and lighting of the imported 3D models to seamlessly integrate them into your design. This allows you to customize the models to match your artistic vision, ensuring a unique and personalized end result.

#### **Taking Your 3D Model to the Next Level**

Once you have perfected your 3D model, it's time to take it to the next level. Photoshop offers a range of advanced features that can enhance the realism and aesthetics of your creation. One such feature is rendering. Rendering in Photoshop involves processing the 3D model to produce a high-quality image or animation. This process brings out the finest details, shadows, and highlights in your model, ensuring a visually stunning final output.

Additionally, you can experiment with lighting effects to create different moods or atmospheres within your 3D scene. Adjusting the intensity, direction, and color of the light sources can dramatically transform the overall look and feel of your model, making it more captivating and immersive.

The world of 3D Photoshop imagine model creation presents endless possibilities for unleashing your creativity. Whether you prefer starting from scratch or utilizing pre-existing models, Photoshop equips you with the tools to bring your wildest ideas to life. With a little practice and experimentation, you'll be amazed by the stunning 3D designs you can create.

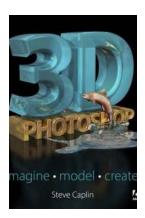

#### 3D Photoshop: Imagine. Model. Create.

by Steve Caplin (1st Edition, Kindle Edition)

★★★★ 4.4 out of 5

Language : English

File size : 129167 KB

Text-to-Speech : Enabled

Enhanced typesetting: Enabled

Print length : 256 pages

Screen Reader : Supported

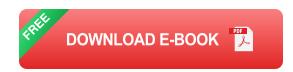

This Guide to all things 3D in Adobe Photoshop will have you creating models and scenes in no time! Filled with rich imagery and fun tutorials, the project-based chapters within build your knowledge of important 3D concepts and show you what is possible in Photoshop. You'll discover ways to push your creative ambitions forward and create eye-catching 3D artwork. The author's companion website, 3DPhotoshop.net, offers downloadable objects and artwork so you can work through the techniques in the book.

"Steve Caplin has an incredible depth of knowledge with all of Photoshop. He has been working with the 3D tools from the start and is one of the few experts who understands how to leverage the 3D capabilities"

- Zorana Gee, Adobe Photoshop Senior Product Manager

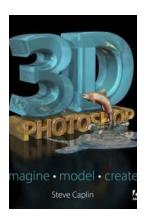

### Unleash Your Creativity: 3D Photoshop Imagine Model Creation

Have you ever wondered how graphic designers and artists create mesmerizing 3D models that seem to jump out of your screen? Well, the answer lies in the powerful software...

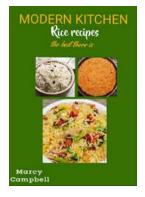

### Modern Kitchen Rice Recipes: The Best There Is

Are you tired of making the same old rice dishes? Do you want to add a modern twist to your kitchen recipes? Look no further because we have the perfect collection of modern...

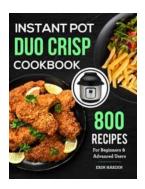

# Unleash Your Culinary Skills with 800 Delectable Recipes for Beginners and Advanced Users

Are you tired of the same old recipes and want to explore new flavors to impress your family and friends? Look no further! We have compiled a collection of 800 mouthwatering...

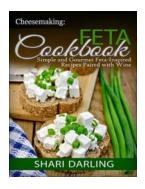

### Simple And Gourmet Feta Inspired Recipes Paired With Wine

Whether you are a fan of bold and tangy flavors or prefer more subtle undertones, feta cheese is a versatile ingredient that can elevate any dish. Its distinct taste and...

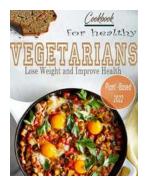

### Vegetarians For Healthy Cookbook: Lose Weight and Improve Health with Plant-Based Recipes

Welcome to the Vegetarians For Healthy Cookbook! Are you a vegetarian looking to improve your health and lose weight? Look no further, because this cookbook is...

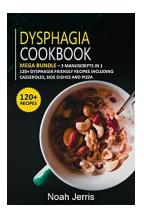

### Mega Bundle Manuscripts In 120 Dysphagia Friendly Recipes Including Casseroles

In today's fast-paced world, it can be challenging to find meals that are both delicious and suitable for individuals with dysphagia. However, with the Mega...

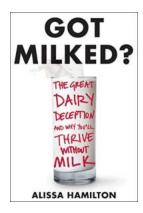

### The Great Dairy Deception And Why You'll Thrive Without Milk

For decades, society has been fed a seemingly harmless notion – that milk, and other dairy products, are essential for our health. From childhood, we are taught that...

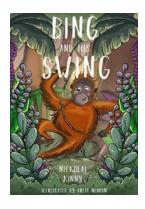

### Bing And His Swing - The Extraordinary Journey of Nickolai Kinny

The Early Beginnings It was a sunny day in the small town of Shadysville when young Bing first discovered his passion for swinging. Nickolai Kinny, a boy with...